# **Basi di Dati**  Esercitazione SQL

17 novembre 2011

Considerando la seguente base di dati:

 **Fornitori** (CodiceFornitore, Nome, Indirizzo, Città) **Prodotti** (CodiceProdotto, Nome, Marca, Modello)  **Catalogo** (CodiceFornitore, CodiceProdotto, Costo)

Formulare in Algebra Relazionale e in SQL le seguenti interrogazioni:

- 1. Trovare nomi ed indirizzi dei Fornitori che si trovano a Roma.
- 2. Trovare Nome, Marca e Modello dei prodotti acquistabili con meno di 2000 €.
- 3. Trovare i nomi dei fornitori che distribuiscono prodotti IBM (IBM è la marca di un prodotto).

## Le Relazioni

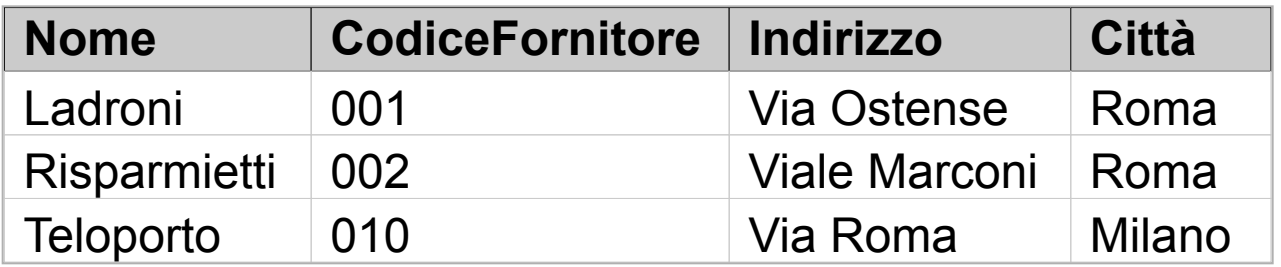

**Fornitori**

**Catalogo**

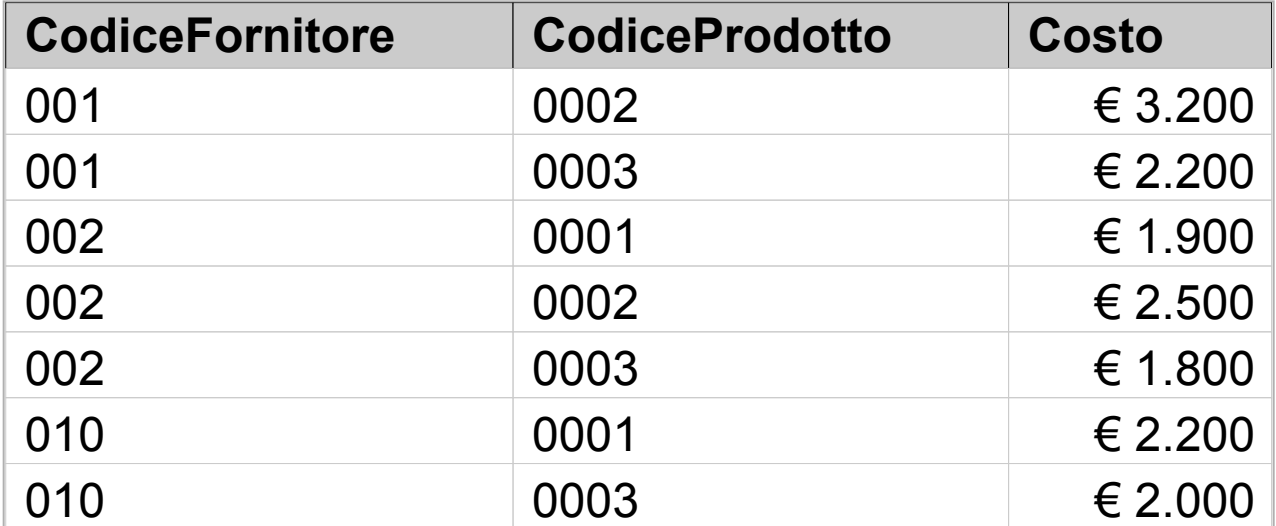

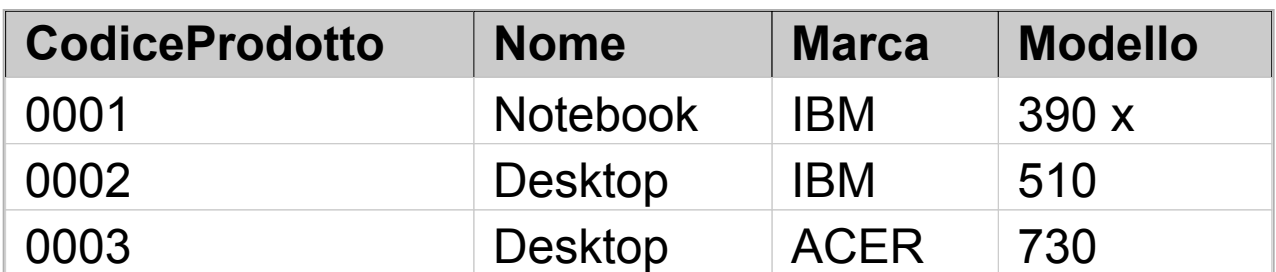

**Prodotti**

Esercitazione Basi di Dati all'esercitazione Basi di Dati all'esercitore all'esercitore all'esercitore all'ese

1. Trovare nomi ed indirizzi dei Fornitori che si trovano a Roma.

 $\frac{\text{Algebra:}}{\pi_{\text{None, Indirizzo}}}$  ( $\sigma_{\text{Città = 'Roma'}}$  (Fornitori))

SQL: **SELECT Nome, Indirizzo FROM Fornitori WHERE Città ='Roma'**

2. Trovare Nome, Marca e Modello dei prodotti acquistabili con meno di 2000 €.

## Algebra: π**Nome, Marca, Modello (**σ**Costo < 2000(Prodotti** ⋈ **Catalogo))**

SQL: **SELECT Nome, Marca, Modello FROM Prodotti inner join Catalogo on Prodotti.CodiceProdotto = Catalogo.CodiceProdotto WHERE Costo < 2000**

3. Trovare i nomi dei fornitori che distribuiscono prodotti IBM (IBM è la marca di un prodotto).

| Algebra: $\pi_{\text{None}} \left( \sigma_{\text{Marca} = 'IBM'} \right) \left( \text{Fornitori} \times \text{Catalog} \right)$ |
|----------------------------------------------------------------------------------------------------|
| $\bowtie (\pi_{\text{codeceProduct}, \text{Marca}} \left( \text{Producti}) \right)$                                             |

SQL: **SELECT Nome FROM Fornitori, Catalogo WHERE Fornitori.CodiceFornitore = Catalogo.CodiceFornitore AND CodiceProdotto IN ( SELECT CodiceProdotto FROM Prodotti WHERE Marca = 'IBM')**

Considerando la seguente base di dati:

 **Fornitori** (CodiceFornitore, Nome, Indirizzo, Città) **Prodotti** (CodiceProdotto, Nome, Marca, Modello)  **Catalogo** (CodiceFornitore, CodiceProdotto, Costo)

formulare in SQL una interrogazione per ciascuno dei seguenti punti:

- 1. Trovare il numero dei fornitori che lavorano a Roma.
- 2. Costruire l'elenco dei prodotti venduti, visualizzando Codice e Costo del prodotto e Nome del fornitore presso cui è venduto, e ordinarlo come ascendente rispetto al codice e al costo del prodotto (prima rispetto al codice poi al costo).
- 3. Trovare il costo del prodotto più caro venduto a Milano.
- 4. Trovare il costo medio dei prodotti forniti in ciascuna città (visualizzare costo e città).

Considerando la seguente base di dati:

 **Fornitori** (CodiceFornitore, Nome, Indirizzo, Città) **Prodotti** (CodiceProdotto, Nome, Marca, Modello)  **Catalogo** (CodiceFornitore, CodiceProdotto, Costo)

formulare in SQL una interrogazione per ciascuno dei seguenti punti:

- 5. Trovare il numero dei prodotti a catalogo per ogni città.
- 6. Trovare il codice del prodotto più costoso tra quelli distribuiti dai fornitori presenti a Roma.
- 7. Trovare i nomi dei fornitori che distribuiscono tutti i prodotti presenti nel catalogo.
- 8. Trovare presso quale fornitori conviene comprare i singoli prodotti (chi vende a meno un determinato prodotto?); mostrare: Nome del fornitore, Codice e Costo del prodotto.

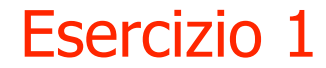

#### 1. Trovare il numero dei fornitori che lavorano a Roma.

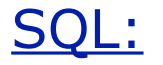

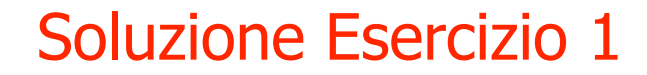

1. Trovare il numero dei fornitori che lavorano a Roma.

SQL:

**SELECT count(\*) FROM Fornitori WHERE Citta = 'Roma';**

## Esercizio 2

2. Costruire l'elenco dei prodotti venduti, visualizzando Codice e Costo del prodotto e Nome del fornitore presso cui è venduto, e ordinarlo come ascendente rispetto al codice e al costo del prodotto (prima rispetto al codice poi al costo).

SQL:

2. Costruire l'elenco dei prodotti venduti, visualizzando Codice e Costo del prodotto e Nome del fornitore presso cui è venduto, e ordinarlo come ascendente rispetto al codice e al costo del prodotto (prima rispetto al codice poi al costo).

SQL:

**SELECT C.CodiceProdotto, C.Costo, F.Nome FROM Catalogo AS C, Fornitori AS F WHERE C.CodiceFornitore = F.CodiceFornitore ORDER BY C.CodiceProdotto ASC, C.Costo ASC**

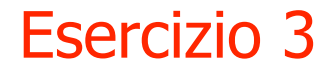

3. Trovare il costo del prodotto più caro venduto a Milano.

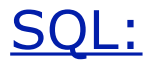

3. Trovare il costo del prodotto più caro venduto a Milano.

SQL:

**SELECT max(Costo) FROM Catalogo C JOIN Fornitori F ON F.CodiceFornitore=C.CodiceFornitore WHERE Citta = 'Milano';**

#### Esercizio 4

4. Trovare il costo medio dei prodotti forniti in ciascuna città (visualizzare costo e città).

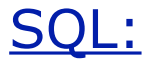

Notiamo che l'interrogazione:

#### **SELECT Costo, F.Citta FROM Catalogo AS C, Fornitori AS F WHERE C.CodiceFornitore=F.CodiceFornitore**

restituisce:

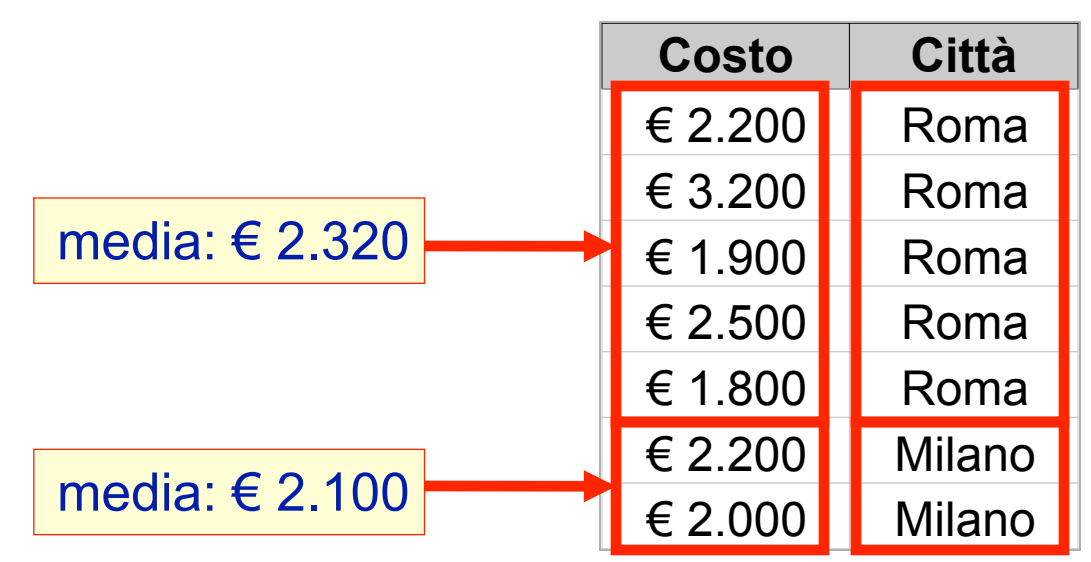

4. Trovare il costo medio dei prodotti forniti in ciascuna città (visualizzare costo e città).

SQL:

**SELECT avg(Costo) AS CostoMedio, F.Citta FROM Catalogo AS C, Fornitori AS F WHERE C.CodiceFornitore=F.CodiceFornitore GROUP BY F.Citta**

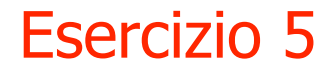

#### 5. Trovare il numero dei prodotti a catalogo in ogni città

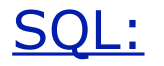

5. Trovare il numero dei prodotti a catalogo in ogni città.

SQL:

**SELECT F.Citta, count(distinct CodiceProdotto) FROM Catalogo C JOIN Fornitori F ON F.CodiceFornitore=C.CodiceFornitore GROUP BY F.Citta;**

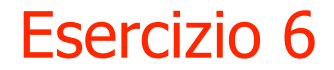

6. Trovare il codice del prodotto più costoso tra quelli distribuiti dai fornitori presenti a Roma.

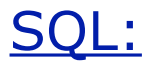

6. Trovare il codice del prodotto più costoso tra quelli distribuiti dai fornitori presenti a Roma.

#### SQL:

**SELECT DISTINCT C.CodiceProdotto FROM Fornitori AS F, Catalogo AS C WHERE F.CodiceFornitore = C.CodiceFornitore AND F.Citta = 'Roma' AND C.Costo = (SELECT MAX(costo) FROM Fornitori F1, Catalogo C1 WHERE F1.CodiceFornitore = C1.CodiceFornitore AND F1.Citta = 'Roma')**

## Soluzione Esercizio 6

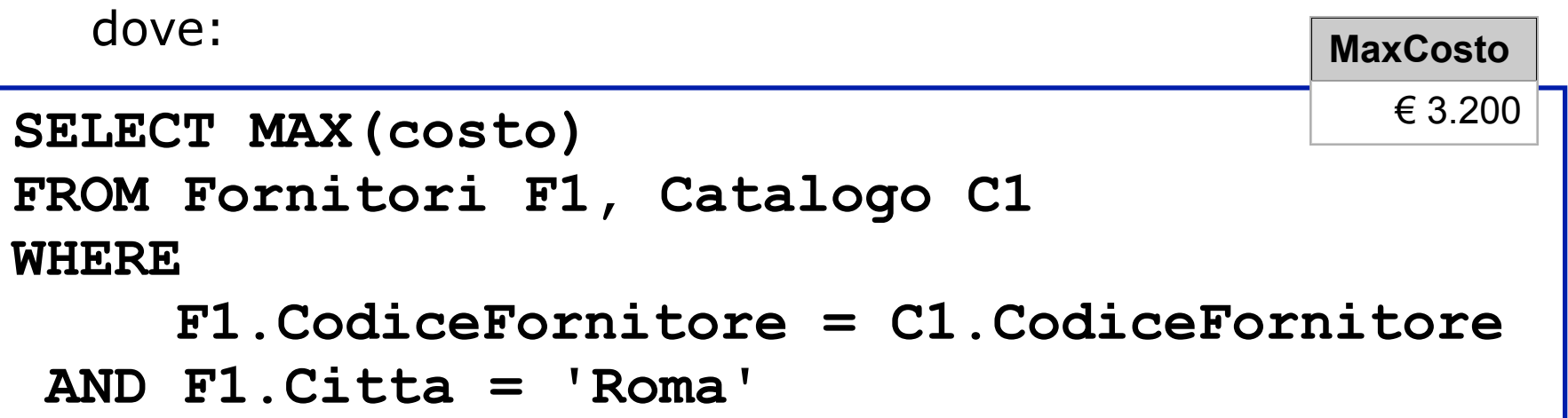

N.B. Gli op. aggregati non fanno selezione, restituiscono valori su insieme. Non è quindi un query valida:

## **SELECT C.CodiceProdotto, MAX(costo) […]**

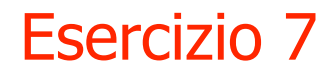

7. Trovare i nomi dei fornitori che distribuiscono tutti i prodotti presenti nel catalogo.

Osservazioni:

Il quesito può essere riformulato nella seguente maniera:

• trovare i nomi dei fornitori per i quali non esiste un prodotto in catalogo che non distribuiscono.

## Soluzione Esercizio 7

7. Trovare i nomi dei fornitori che distribuiscono tutti i prodotti presenti nel catalogo.

Algebra Relazionale:

 $\pi_{\text{Norm}}$  ( $\pi_{\text{CF}}$  (Fornitori) – R )  $\bowtie$  Fornitori ) dove:

$$
R:= \pi_{CF} \left( \pi_{CF} \left( \text{Fornitori} \right) \boxtimes \pi_{CP} \left( \text{Catalog} \right) \right) \\ - \pi_{CF, CF} \left( \text{Catalog} \right) \quad )
$$

**R** corrisponde ai CF dei Fornitori ai quali manca almeno un prodotto di quelli in catalogo.

## Soluzione Esercizio 7

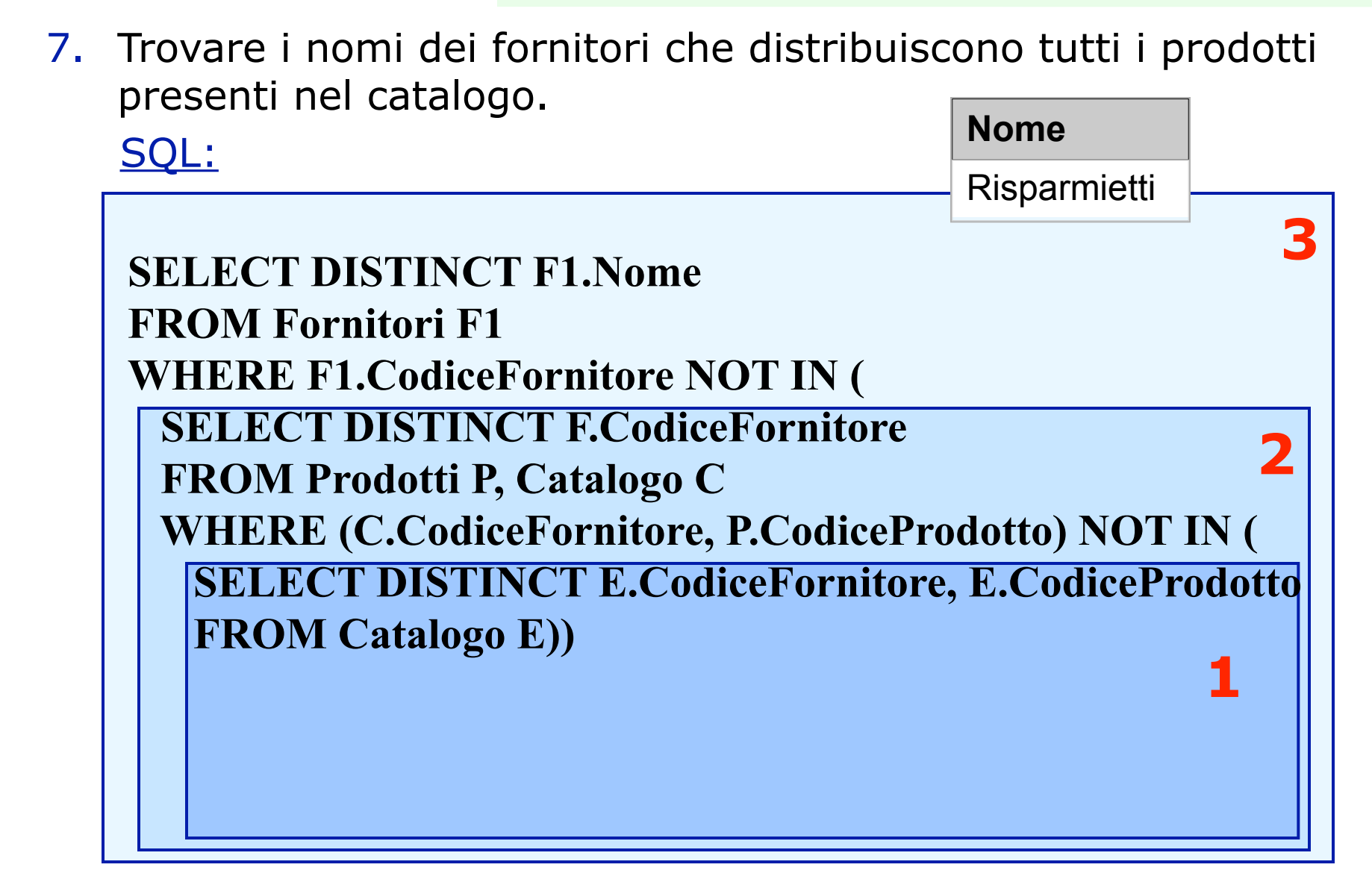

#### Esercizio 8

8. Trovare presso quale fornitori conviene comprare i singoli prodotti (chi vende a meno un determinato prodotto?); mostrare: Nome del fornitore, Codice e Costo del prodotto.

SQL:

8. Trovare presso quali fornitori conviene comprare i singoli prodotti (chi vende a meno un determinato prodotto?); mostrare: Nome del fornitore, Codice e Costo del prodotto.

SQL:

```
SELECT F1.Nome, C1.CodiceProdotto, C1.Costo
FROM CATALOGO AS C1, FORNITORI AS F1
WHERE C1.CODICEFORNITORE = F1.CODICEFORNITORE
AND C1.Costo = (
  SELECT min(C.Costo)
  FROM Catalogo AS C
  WHERE C1.CodiceProdotto = C.CodiceProdotto
   )
```
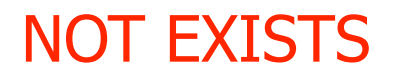

Professori (prof\_id, cognome) Corsi (corso\_id, titolo, anno, professore) *Con un vincolo fra* prof\_id *e* professore

**Query**: restituisci tutte le informazioni sui professori che non hanno corsi.

```
SELECT *
FROM Professori
WHERE NOT EXISTS
       (SELECT * 
        FROM Corsi 
        WHERE Professori.prof_id = Corsi.professori);
```
Restituisce tutti i record per la tabella professori dove non ci sono tuple nella tabella corsi per l'id dato.

## Soluzione Alternativa Esercizio 7

7. Trovare i nomi dei fornitori che distribuiscono tutti i prodotti presenti nel catalogo (trovare i nomi dei fornitori per i quali non esiste un prodotto in catalogo che non distribuiscono) SQL:

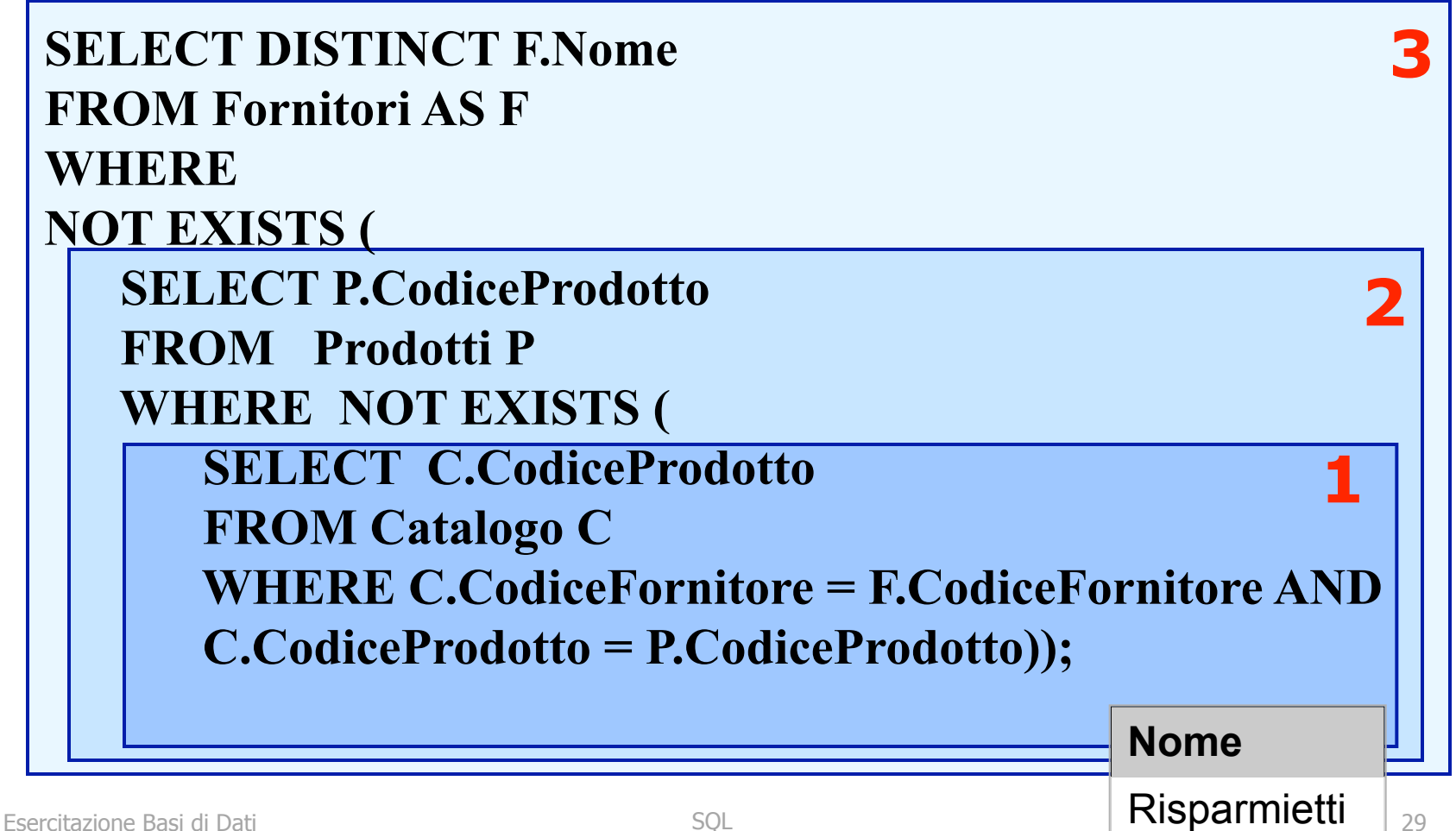